## Compilation (INF 553)

#### Architecture du compilateur Sélection d'instructions: de PP à UPP

François Pottier

<span id="page-0-0"></span>14 fevrier 2007 ´

#### [Architecture d'un compilateur](#page-1-0)

[Architecture de notre petit compilateur](#page-6-0)

<span id="page-1-0"></span>Sélection d'instructions: de PP à UPP

### Un fossé à franchir

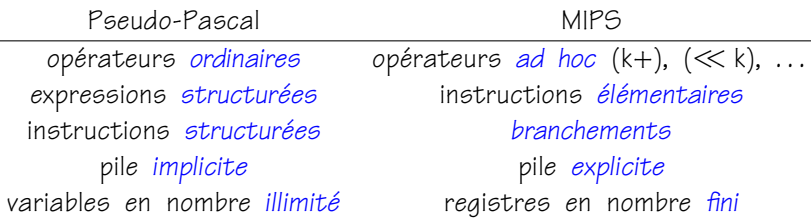

Définir d'un seul jet une traduction de bonne qualité de Pseudo-Pascal vers MIPS est virtuellement impossible.

#### Organisation en phases

Pour franchir un torrent, on saute de roche en roche...

De même, le compilateur est découpé en une série de phases. Chaque phase traduit le programme d'un langage intermédiaire vers un autre.

Chaque langage intermédiaire est proche du langage intermédiaire précédent et n'en diffère qu'en un petit nombre d'aspects.

### Independance des phases ´

Chaque langage intermédiaire dispose de sa propre syntaxe abstraite et (en principe) de sa propre sémantique.

La spécification de chaque phase est donc limpide: étant donné un programme exprimé dans le langage intermédiaire  $L_k$ , elle produit un programme exprimé dans le langage intermédiaire  $L_{k+1}$  dont la sémantique est équivalente.

Les phases du compilateur ne communiquent par aucun autre moyen (pas de tables de symboles globales, . . . ). Chaque phase est une fonction pure.

### Influence des langages intermédiaires

Franchir un torrent devient plus aisé si on sait où est le gué... Le choix des différents langages intermédiaires constitue en fait la clef de la conception du compilateur.

Une fois la spécification de chaque phase fixée, réaliser celle-ci devient souvent un exercice relativement simple. Toutefois, certaines phases complexes seront elles-mêmes subdivisées en plusieurs étapes. [Architecture d'un compilateur](#page-1-0)

[Architecture de notre petit compilateur](#page-6-0)

<span id="page-6-0"></span>Sélection d'instructions: de PP à UPP

### Organisation en phases

Voici à présent l'organisation de notre petit compilateur. Celle-ci est inspirée par une réalisation de plus grande ampleur due à Xavier Leroy.

Nous avons 7 langages intermédiaires, abrégés PP, UPP, RTL, ERTL, LTL, LIN, et ASM, ce dernier étant un sous-ensemble de l'assembleur MIPS.

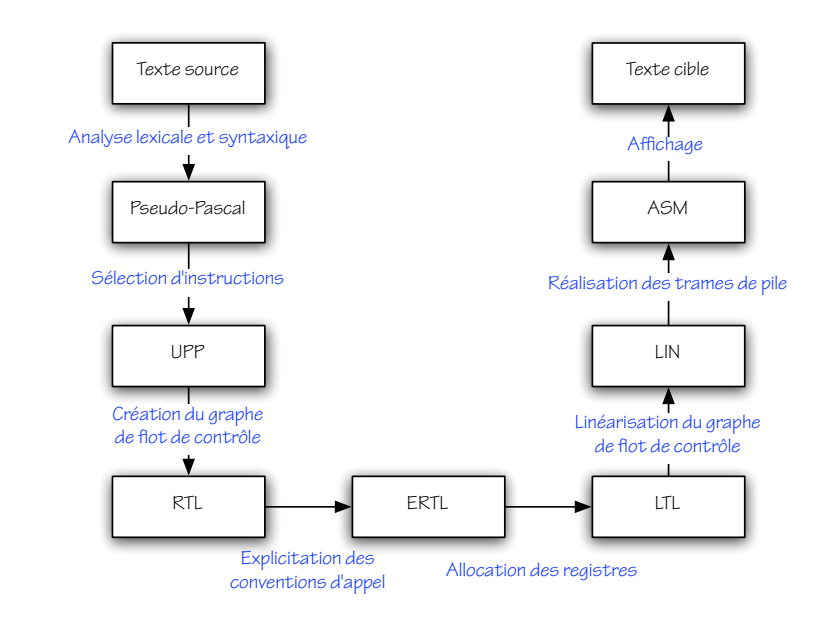

```
Pseudo-Pascal (PP)
```
Voici le texte Pseudo-Pascal de la fonction factorielle:

```
function f(n : integer) : integer;begin
  if n \leq 0 then
    f := 1else
     f := n * f (n - 1)end;
```
Nous allons illustrer une partie des différences entre langages intermédiaires en étudiant son évolution à travers les phases.

## Untyped Pseudo-Pascal (UPP)

Dans UPP,

- $\blacktriangleright$  les types sont supprimés, après vérification;
- $\triangleright$  variables globales et locales sont distinguées; les variables globales sont désignées par leur *adresse*;
- $\triangleright$  l'initialisation à zéro des variables locales est explicitée;
- I les opérateurs d'accès aux tableaux de PP sont remplacés par les opérations lw et sw du MIPS;
- Ies opérateurs arithmétiques de PP sont remplacés par ceux du MIPS.

Les deux derniers points constituent la sélection d'instructions.

# Untyped Pseudo-Pascal (UPP)

Voici une traduction de la fonction factorielle dans UPP:

```
function f(n);
begin
 f := Q:
  if n \leq 0 then
  f := 1else
   f := n * f((-1 +)n)end;
```
Le type du paramètre n a été oublié. Un opérateur d'addition unaire est utilisé pour le décrémenter.

La syntaxe concrète employée ici et dans ce qui suit est sans grande importance.

## Register Transfer Language (RTL)

Dans RTL,

- In expressions et instructions structurées sont décomposées en instructions élémentaires organisées en graphe de flot de contrôle;
- I les variables locales sont remplacées par des *pseudo-registres* dont on dispose en nombre illimité.

L'organisation en graphe est destinée à faciliter certaines transformations ultérieures en permettant l'insertion ou la suppression d'une instruction individuelle.

## Register Transfer Language (RTL)

Voici une traduction de la fonction factorielle dans RTL:

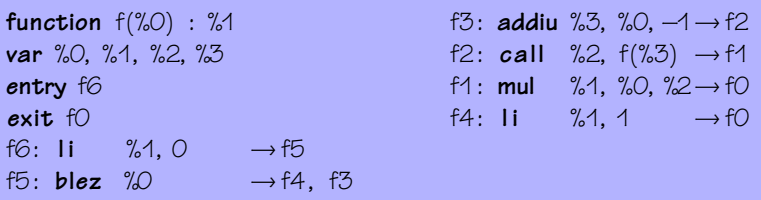

Paramètre, résultat, variables locales sont des pseudo-registres. Le graphe est donné par ses labels d'entrée et de sortie et par une table qui à chaque label associe une instruction. Chaque instruction mentionne explicitement le ou les labels de ses successeurs.

## Explicit Register Transfer Language (ERTL)

Dans ERTL, la convention d'appel est explicitée.

- In paramètres et, le cas échéant, résultat des procédures et fonctions sont transmis à travers des registres physiques et/ou des emplacements de pile ;
- $\triangleright$  l'adresse de retour devient un paramètre explicite;
- l'allocation et la désallocation des trames de pile devient explicite ;
- $\triangleright$  les registres physiques callee-save sont sauvegardés de façon explicite.

# Explicit Register Transfer Language (ERTL)

Voici une traduction de la fonction factorielle dans ERTL:

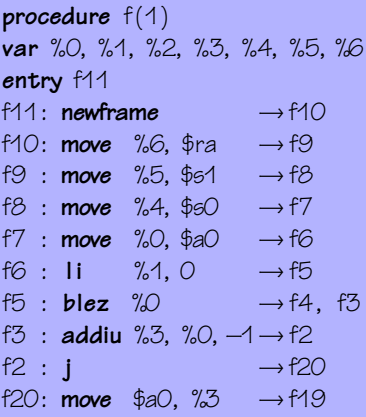

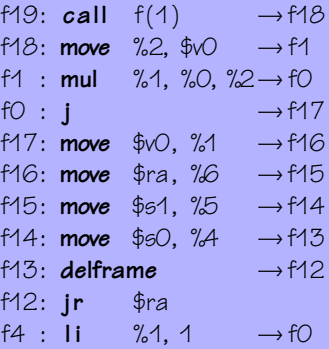

### Location Transfer Language (LTL)

Dans LTL,

- ▶ la notion de pseudo-registre disparaît; seuls subsistent registres physiques et emplacements de pile ;
- $\triangleright$  les instructions **move** d'un registre ou d'un emplacement de pile vers lui-même sont supprimées;
- $\blacktriangleright$  les instructions **move** d'un registre vers un emplacement de pile, ou vice-versa, deviennent des instructions lw ou sw.

Le passage de ERTL à LTL, connu sous le nom *d'allocation de* registres, est complexe, et nécessite d'abord une analyse de durée de vie puis la construction et le coloriage d'un graphe d'interférences.

# Location Transfer Language (LTL)

Voici une traduction de la fonction factorielle dans LTL:

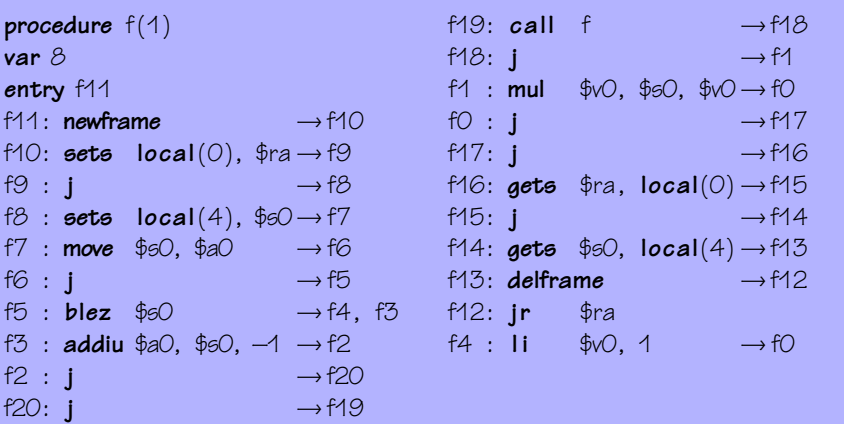

## Code Linéarisé (LIN)

Dans LIN,

- I le graphe de flot de contrôle disparaît au profit d'une suite linéaire d'instructions:
- $\triangleright$  le successeur de chaque instruction redevient implicite, sauf en cas de branchement ;
- I les labels disparaissent, sauf pour les instructions cibles d'un branchement.

```
Code Linéarisé (LIN)
```
Voici une traduction de la fonction factorielle dans LIN:

```
procedure f(1)var 8
f11 :
newframe
sets local(0), $rasets local(4), $60move $60, $a0blez $60, $4addiu $a0, $s0, -1
call f
                                   mul $v0, $s0, $v0
                                  f16:gets $ra, local(0)gets $60, local(4)delframe
                                  ir $raf4:11 \quad $00, 1j f16
```
## Assembleur (ASM)

Dans ASM,

- $\blacktriangleright$  la gestion des trames de pile se fait par incrémentation et  $d\acute{e}$  crémentation explicite du registre  $sp$ ;
- $\blacktriangleright$  l'accès à la pile se fait à l'aide d'un décalage fixe vis-à-vis de sp ;
- In la notion de procédure en tant qu'entité indépendante disparaît.

ASM est un fragment du langage assembleur MIPS et peut être aisément affiché sous forme textuelle, lisible par spim.

```
Assembleur (ASM)
```
Voici une traduction de la fonction factorielle dans ASM:

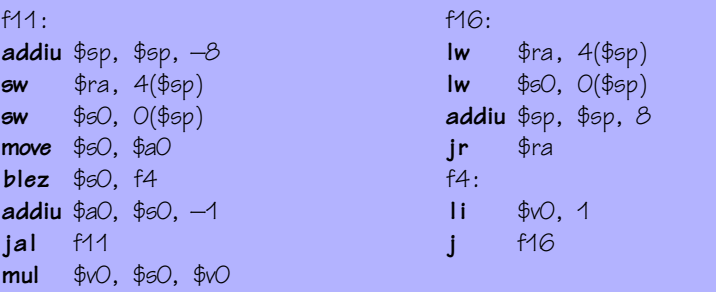

### Interpréter et afficher

Pour tout langage intermédiaire « foo », vous pouvez interpréter ou afficher le programme traduit dans  $\ll$  foo $\gg$  à l'aide des options « -ifoo» et « -dfoo».

```
petit$ . / compilo −iupp test/ fact .p < test/ fact . in
479001600
petit$ ./ compilo –dupp test/fact.p
. . .
```
En TD, votre compilateur s'appelle compilo, le compilateur complet s'appelle fullcompilo.

[Architecture d'un compilateur](#page-1-0)

[Architecture de notre petit compilateur](#page-6-0)

<span id="page-23-0"></span>Sélection d'instructions: de PP à UPP

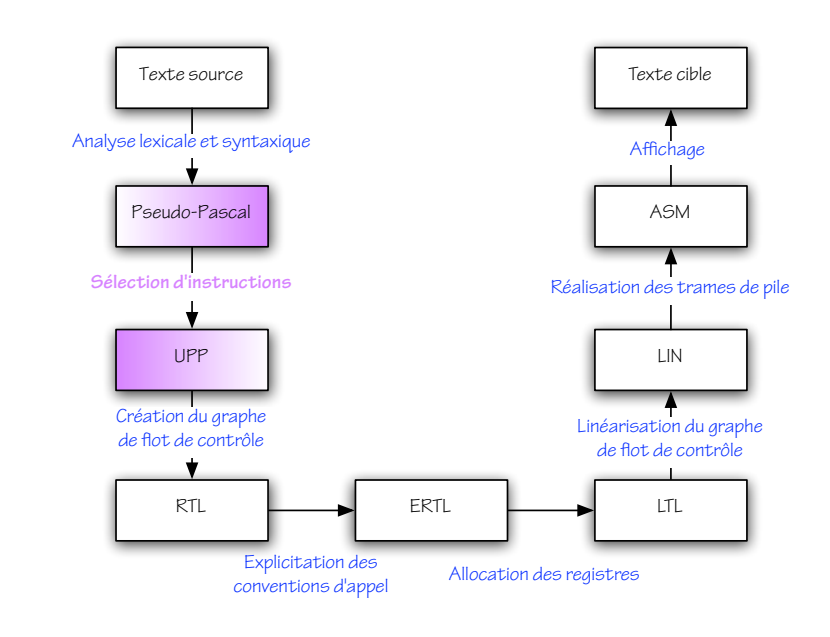

## Untyped Pseudo-Pascal (UPP)

Dans UPP,

- $\blacktriangleright$  les types sont supprimés, après vérification;
- $\triangleright$  variables globales et locales sont distinguées; les variables globales sont désignées par leur *adresse*;
- $\triangleright$  l'initialisation à zéro des variables locales est explicitée;
- I les opérateurs d'accès aux tableaux de PP sont remplacés par les opérations lw et sw du MIPS;
- Ies opérateurs arithmétiques de PP sont remplacés par ceux du MIPS.
- Les deux derniers points constituent la sélection d'instructions.

#### Traduction des accès aux variables globales

Dans PP, la construction EGetVar concerne les variables locales et globales. Dans UPP, on distingue EGetVar et EGetGlobal.

Dans UPP, EGetGlobal porte non pas un nom mais un décalage  $(\text{«offset »})$  entier, lequel désigne un emplacement dans la zone qui contient les variables globales.

Dans UPP, on distingue de même ISetVar et ISetGlobal.

Dans PP, le champ globals contient une table qui aux noms de variables associe des types. Dans UPP, ce champ indique simplement la taille en octets de la zone dédiée aux variables globales.

Comment traduire ?

### Traduction des accès aux tableaux

Dans PP, on dispose des constructions EArrayGet et IArraySet, où le tableau et l'indice concernés sont deux expressions arbitraires. Dans UPP, on a ELoad et IStore, où l'adresse concernée est donnée par une expression arbitraire et un décalage constant.

Dans PP, on dispose de la construction EArrayAlloc. Dans UPP, on dispose d'une fonction primitive Alloc.

Comment traduire intelligemment ?

#### Traduction des opérations arithmétiques

Les opérateurs arithmétiques proposés par UPP forment un sur-ensemble de ceux proposés par PP, à l'exception de la négation: −e sera traduit par 0 − e.

Une traduction naïve est donc très aisée...

### Traduction des opérations arithmétiques

Cependant, UPP propose également les opérateurs d'addition unaire à une constante  $(k+)$ , de décalage à gauche  $(\ll k)$ , et de comparaison unaire à une constante  $\left( \langle k \rangle \right)$ . Pour bien les exploiter, il faut remplacer  $x + 1$  par  $(1+)x$ , remplacer  $4 * i$  par  $(\ll 2)i$ , etc.

De plus, on peut souhaiter effectuer autant d'évaluation que possible pendant la compilation: par exemple, remplacer (256 − 1) par 255, remplacer  $(x + 1) + (y + 1)$  par  $x + y + 2$ , etc.

Pour cela, nous construirons d'abord des expressions UPP de façon naïve puis les réécrirons en des expressions sémantiquement équivalentes mais supposées préférables.

#### Réécriture

Un processus de réécriture est donné par un jeu de règles. Chaque règle est constituée d'un membre gauche et d'un membre droit – ici, des expressions  $UPP -$  pouvant contenir des méta-variables.

Par exemple, voici l'introduction d'une addition unaire:

$$
e + k \rightarrow (k + )e
$$
 si  $k \in [-2^{15} \dots 2^{15} - 1]$ 

Cette règle s'écrira en Objective Caml:

```
match . . . with
 EBinOp (OpAdd, e, EConst k) when fits16 k \rightarrowEUnOp (UOpAddi k, e)
```
#### Terminaison et confluence

On peut se donner un système de réécriture arbitraire, si:

- $\triangleright$  chaque réécriture préserve la sémantique;
- $\triangleright$  le système est fortement normalisant, c'est-à-dire qu'on ne peut pas réécrire une expression à l'infini;
- $\triangleright$  et, de préférence, le système est confluent, c'est-à-dire que le résultat final ne dépend pas de l'ordre d'application des règles.

On prouve la normalisation en exhibant une relation d'ordre bien fondée telle que, pour toute règle, le membre droit est strictement inférieur au membre gauche.

#### Exemples de règles de réécriture

$$
k_1 + k_2 \rightarrow (k_1 + k_2)
$$
  
\n
$$
k_1 + (k_2+)e \rightarrow (k_1 + k_2) + e
$$
  
\n
$$
(k_1 + e + k_2 \rightarrow (k_1 + k_2) + e
$$
  
\n
$$
0 + e \rightarrow e
$$
  
\n
$$
e + 0 \rightarrow e
$$
  
\n
$$
k + e \rightarrow (k + e)
$$
  
\n
$$
e + k \rightarrow (k + e)
$$

Comment lire la première règle? Cette notation est ambiguë. Chacune de ces règles diminue la taille de l'expression. L'ordre d'application de ces règles est-il significatif?

#### Exemples de règles de réécriture

$$
(k_1 + \varepsilon_1 + (k_2 + \varepsilon_2 \rightarrow ((k_1 + k_2) + (e_1 + e_2))
$$
  
\n
$$
e_1 + (k_1 + \varepsilon_2 \rightarrow (k_1 + (e_1 + e_2))
$$
  
\n
$$
(k_1 + \varepsilon_1 + e_2 \rightarrow (k_1 + (e_1 + e_2))
$$

Ces règles diminuent-elles la taille de l'expression?

Il faut une relation d'ordre plus complexe.

#### Exemples de règles de réécriture

$$
(0 - e1) + (0 - e2) \rightarrow 0 - (e1 + e2)
$$
  
\ne<sub>1</sub> + (0 - e<sub>2</sub>) \rightarrow e<sub>1</sub> - e<sub>2</sub>  
\n
$$
(0 - e1) + e2 \rightarrow e2 - e1 \qquad \text{si } e1 \text{ et } e2 \text{ sont pures}
$$

Une expression est pure si elle n'effectue aucune écriture (dans une variable, dans un tableau, . . . ).

Pourquoi cette condition de pureté? Comment *décider* si une expression est pure? Comment raffiner ce critère de commutation?

## Formes canoniques

Une expression est en forme canonique si aucune règle de réécriture ne lui est applicable.

Pour une implantation simple et efficace, on ne construira que des expressions en forme canonique.

Pour cela, on écrira des fonctions qui, étant donnés des expressions filles déjà en forme canonique, leur appliquent un constructeur et réduisent aussitôt l'expression ainsi obtenue en forme canonique. On appelle parfois ces fonctions « smart constructors».

### Formes canoniques

Ainsi, on définira un « smart constructor » mkadd, permettant de construire des nœuds d'addition binaire, dont le type sera:

val mkadd: UPP. expression  $\rightarrow$  UPP. expression  $\rightarrow$  UPP. expression

où les deux arguments comme le résultat sont en forme canonique. De même pour les autres opérateurs.

### Formes canoniques

La règle de réécriture

$$
k_1 + (k_2 +) e \rightarrow (k_1 + k_2) + e
$$

devient alors l'une des branches qui definissent la fonction mkadd: ´

```
let rec mkadd e1 e2 =match e_1, e_2 with
     | . . .
    EConst i1, EUnOp (UOpAddi i2, e) \rightarrowmkadd (EConst (i1 + i2)) e
   | . . .
```
Noter comment l'appel récursif permet de poursuivre la réécriture.

### En résumé

#### L'interface pp2upp.mli déclare:

(∗ This module translates [PP] into [UPP] . ∗)

val translate\_program: PP.program → UPP.program

#### En résumé

L'interface upp2upp.mli déclare:

(∗ This module provides functions for applying a [PP] unary or binary operator to [UPP] expressions .

These functions build a single [UPP] abstract syntax tree node. Furthermore, they perform optimization by rewriting certain [UPP] expressions into equivalent , more efficient forms.  $*$ )

```
open UPP
val mkunop: PP.unop \rightarrow expression \rightarrow expression
val mkbinop: MIPSOps. binop \rightarrow expression \rightarrow expression \rightarrow expression
```